## **About Target Selection Options**

The target set contains a set of conditions used by assessments to match content to entities. The following describes options on the target matching page:

- **Filter conditions.** Options for building operands.
- **Entity object.** Displays a list of entity types, entity (any type), Computer System (computer), and Account.
- **Field path.** Displays a list of available attributes for the type of entity object that you selected. The format is typically tab name.field nam where tab is the name of the tab on the entities detail page.
- **Comparison Op (operator)** Displays a list of logical operators that you can select to build a filter condition. See About Comparison Operators .
- **Value.** The string, number, or selection that you want to match.

## **About Comparison Operators**

The following table describes the operators that you can use to match entity fields that contain any data type:

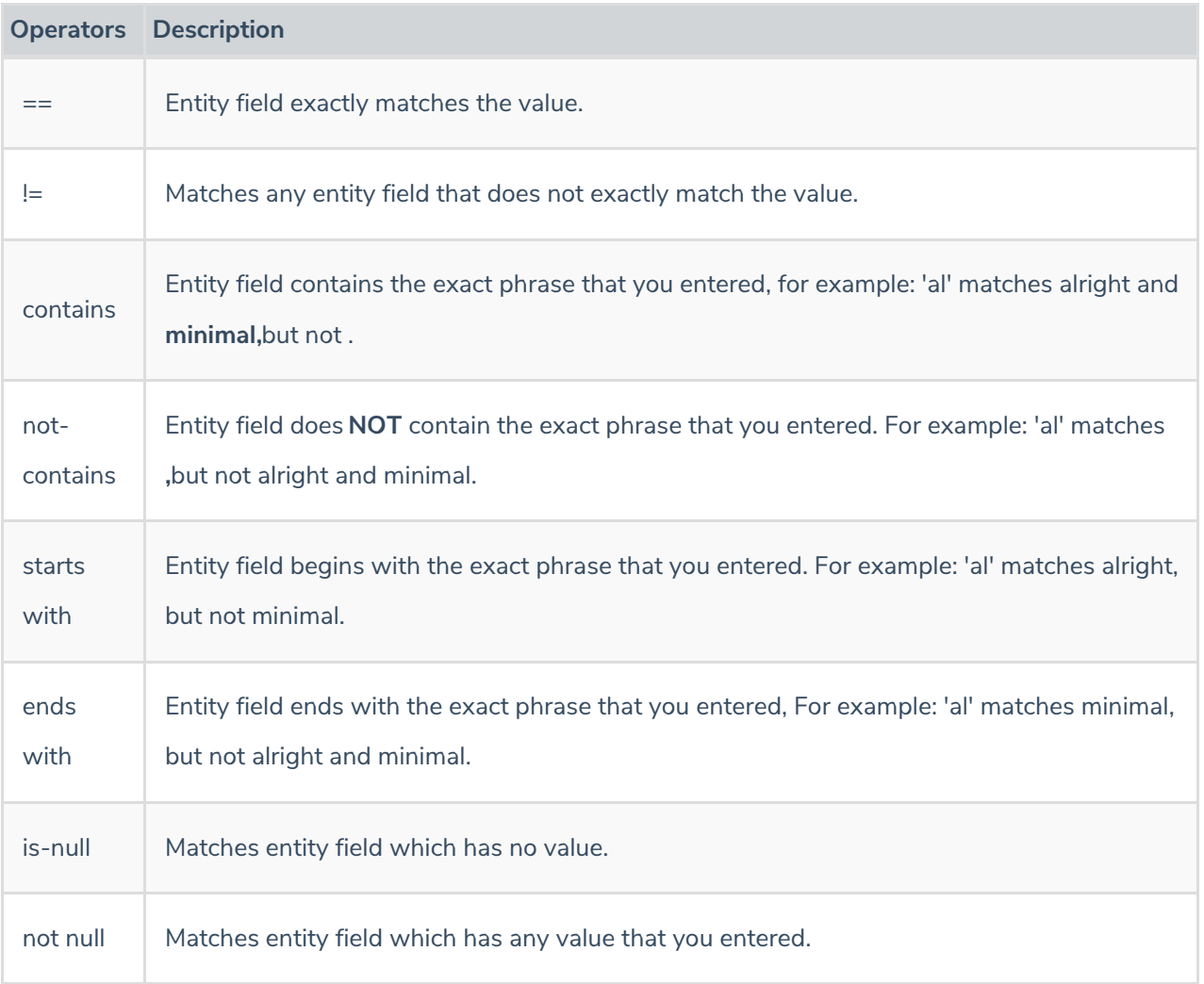

The following table describes the operators that you can use to match entity fields that contain timestamps, integers, and short/long numbers:

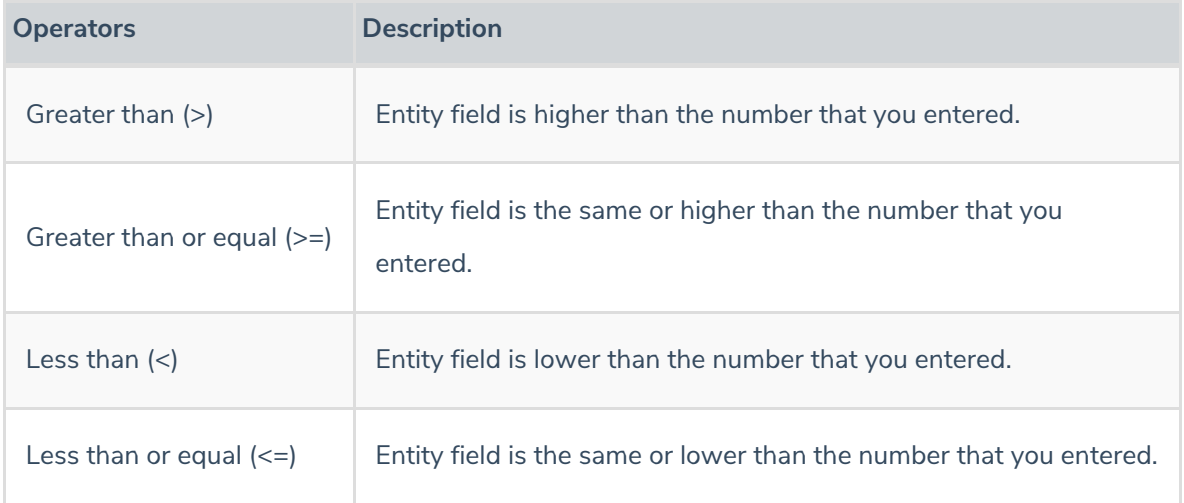

## **About Conjunctions**

Join operands to create truth table as follows:

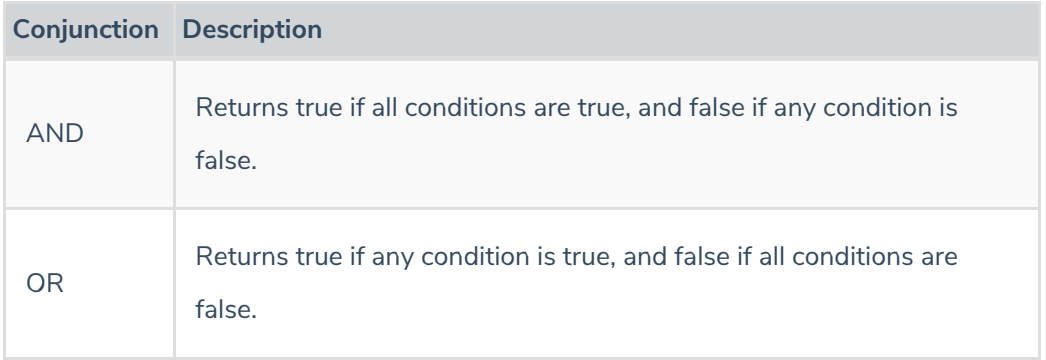

Note: RiskVision does not support mixing conjunction types in the same table.